## PFS Powertrain Management Computer Installation Instructions

Warning: Using the PFS Powertrain Management Computer without a catalytic converter may result in irreparable engine damage. Read all instructions before starting the installation. Call us at (703) 368-6947 if you have any questions.

NEVER allow boost to exceed 15psi or engine damage will occur. An accurate boost gauge must be installed prior to testing. Tools needed:

- **Small Flat-head Screwdriver 10mm Socket**
- 14mm Socket  $\bullet$
- **Ratchet and Extension**  $\bullet$
- Sharp Razor Blade  $\bullet$
- **Long Nose Pliers**  $\bullet$

NOTE: Make note of the security code on the radio before disconnecting power Disconnect negative battery terminal before disconnecting any electronic components.

- $\bullet$ Remove the seat on the passenger's side (5 bolts: 2 front, 3 rear)
- $\bullet$ Unclip and remove the interior door trim
- $\bullet$ Pull out two (2) pop clips from the kick panel and remove the kick panel,
- Remove the computer bracket bolts and pop clip (2 bolts on lower bracket, I bolt and I pop clip on upper  $\bullet$ bracket).
- Carefully unclip and remove all four (4) wiring harness connectors.  $\bullet$
- $\bullet$ Unclip the carpet from the chassis rail and fold carpet towards the center of the vehicle.
- On the exposed foam, measure 1 0" from the rear edge running towards the front of the vehicle.  $\bullet$
- Mark a line at the IO" measurement, running the width of the foam.  $\bullet$
- Slice the foam along the marked line through to the underside of the carpeting.  $\bullet$
- $\bullet$ Peel the rear piece of foam away from the carpet backing.
- Place the PFS computer on the floor in place of the foam you just removed.  $\bullet$
- Run PFS computer harness along the floor against the chassis rail towards the stock computer location.  $\bullet$
- $\bullet$ Plug the two (2) connectors into the PFS computer.
- $\bullet$ Plug the four (4) male connectors into the stock computer.
- $\bullet$ Plug the four (4) male connectors into the PFS harness female plug.
- Re-install all components in reverse order.  $\bullet$

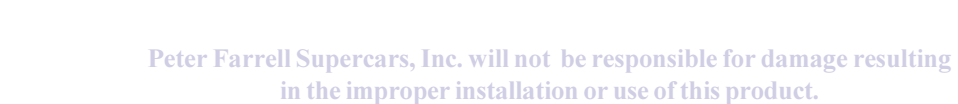